### **Using New IT in Area Sampling: An Experience in Korea**

Young-je WooSun-Woong Kim

**Dongguk University**

# Outline

- Concept of Area Sampling
- Advantage of Area Sampling
- Area Sampling in Korea
- Area Sampling Using New IT
- Application
- Results

# **Concept of Area Sampling**

- Used when a adequate sampling frame or reference is not available
- The area to be covered is subdivided into a numberof smaller sub-areas which are selected at random and then subsampled or fully surveyed
- Rather than lists or registers, maps serve as the sampling frame
- Basically multistage sampling

# **Advantage of Area Sampling**

• Allows to sample household units in equal probability by providing proper sampling frames

# **Recent Area Sampling in Korea**

- **It has been hard to conduct the surveys using area sampling.**
	- > Lack of information on dwellings
		- - The list of enumeration districts in Statistic Korea is not open to the public
	- > Difficulties for listing dwellings
		- -Dwelling without identification
		- Complicated building structures

# **Area Sampling Using New IT**

- **New IT enables researchers to solve the existing problems in conducting area sampling in Korea.**
	- $\triangleright$  The information we can obtain through New IT
		- - The number of dwellings on certain enumeration districts from Statistic Korea to the public
		- Location and specific address of buildings
		- Type of buildings

# **Application**

- **Pilot study for Seoul Economy and Health Survey**
	- > Target Population: Households in Jung-Gu, Seoul
	- Survey Mode: Face to face with CAPI or PAPI
	- Sampling Method: Four-Stage Area Sampling
	- Sample Size: 120 households
	- Survey Questions: 36 Total number of questions
		- - Categories: residential and living environment, job condition, economic condition diseases.

# **Sampling Process**

### **Choosing the Proper Sampling Units for Each Stage**

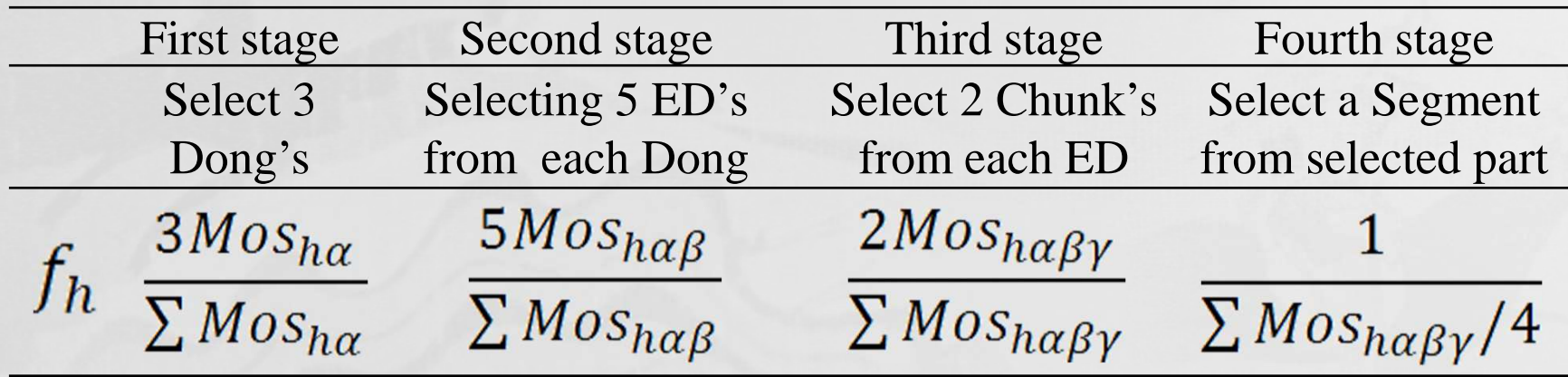

•Dong: Administrative unit•ED: Enumerate district

•Chunk: A set of 24 dwellings•Segment: A set of 4 dwellings

### **Selection Equation**

$$
f_h = \frac{120}{N_h}
$$

### First Stage: Selecting Dong

## *PS* **sampling**

 $\triangleright$  Using census data from Statistic Korea offered via the internet

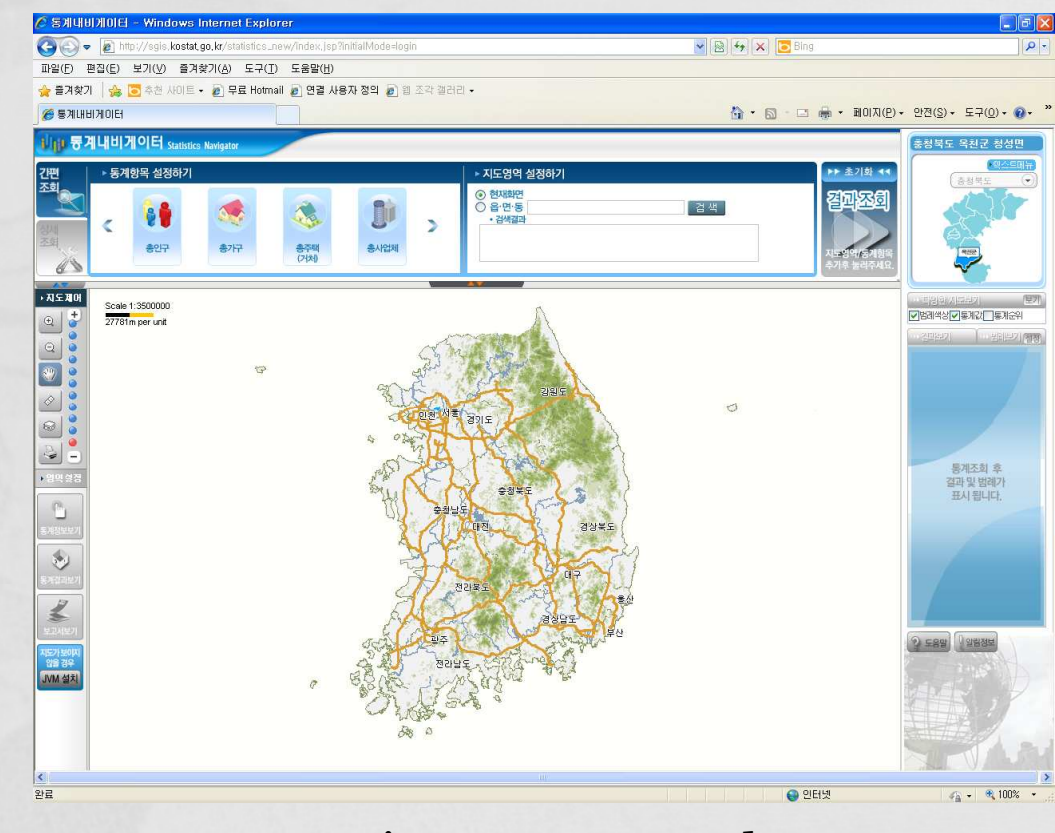

#### <Figure.1> Census data

## *PS* **sampling**

From the census data, make a list of the number of dwellings for all of Dong within Jung Gu

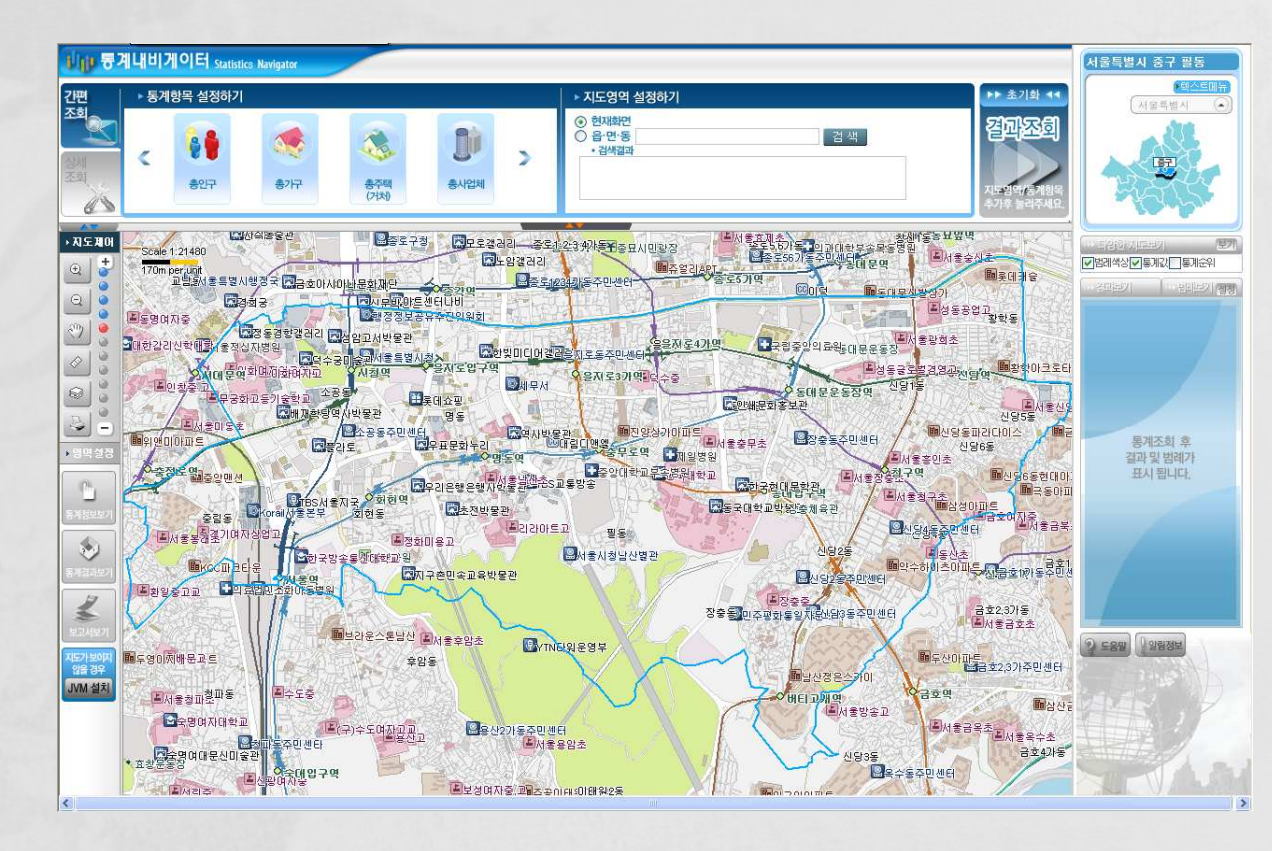

## *PS* **sampling**

From the census data, make a list of the number of dwellings for all of Dong within Jung Gu

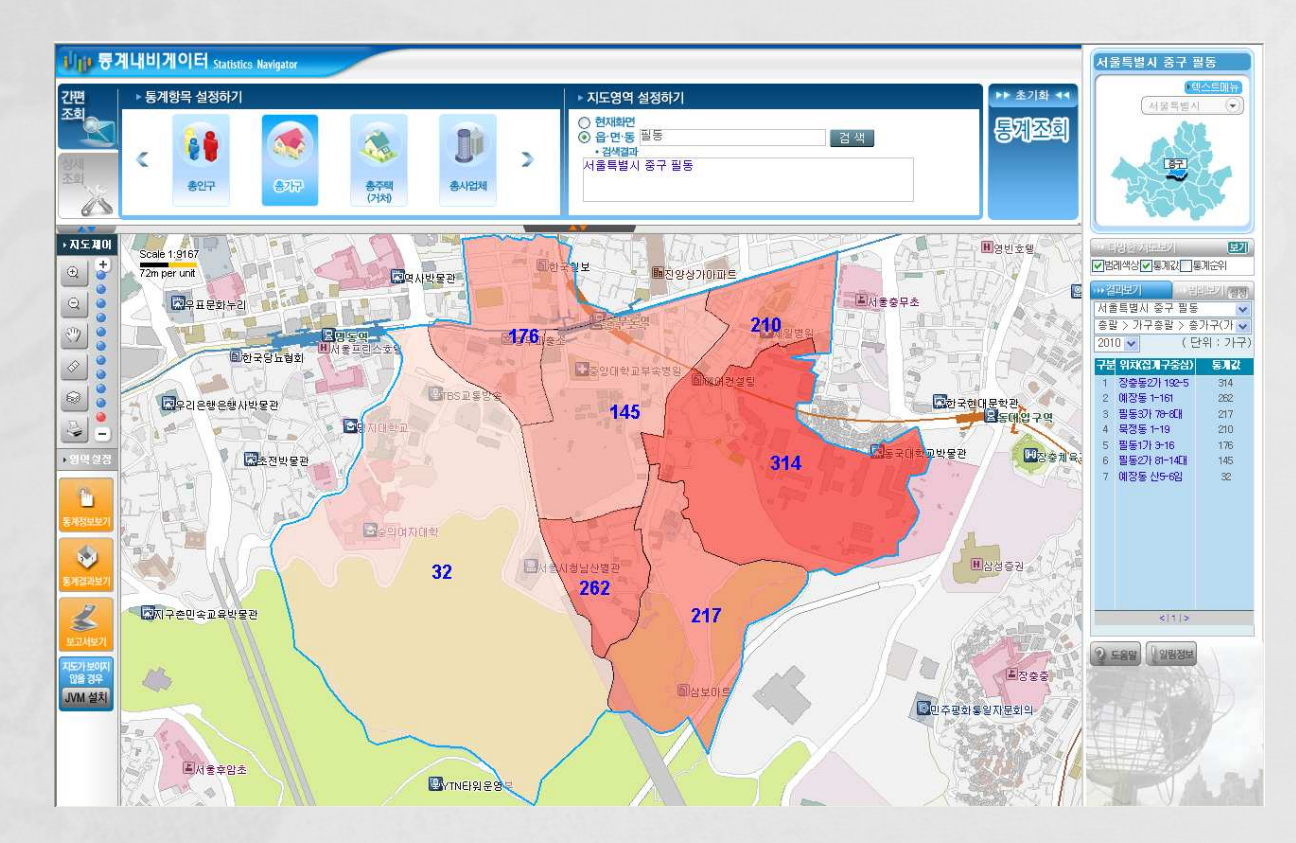

## *PS* **sampling**

From the census data, make a list of the number of dwellings for all of Dong within Jung Gu

**Table.1** The list of the number of dwellings all of Dong within Jung Gu

| ID             | Dong            | # of<br>dwelling | ID<br>Dong |           | # of<br>dwelling |
|----------------|-----------------|------------------|------------|-----------|------------------|
| $\mathbf{1}$   | Sogong          | 309              | 9          | Sindang 2 | 5,590            |
| $\overline{2}$ | Hoehyeon        | 2,681            | 10         | Sindang 3 | 6,861            |
| 3              | Myeong          | 1,166            | 11         | Sindang 4 | 5,402            |
| $\overline{4}$ | P <sub>il</sub> | 1,737            | 12         | Sindang 5 | 3,783            |
| 5              | Jangchung       | 2,433            | 13         | Sindang 6 | 3,489            |
| 6              | Gwanghui        | 2,043            | 14         | Hwanghak  | 2,691            |
| $\overline{7}$ | Euljiro         | 671              | 15         | Jungnim   | 4,596            |
| 8              | Sindang 1       | 3,110            | Total      |           | 46,562           |

### *PS* **sampling**

> The sampled Dong's are shown Table.2

#### **Table.2** The list of Dong's sampled with  $\pi PS$

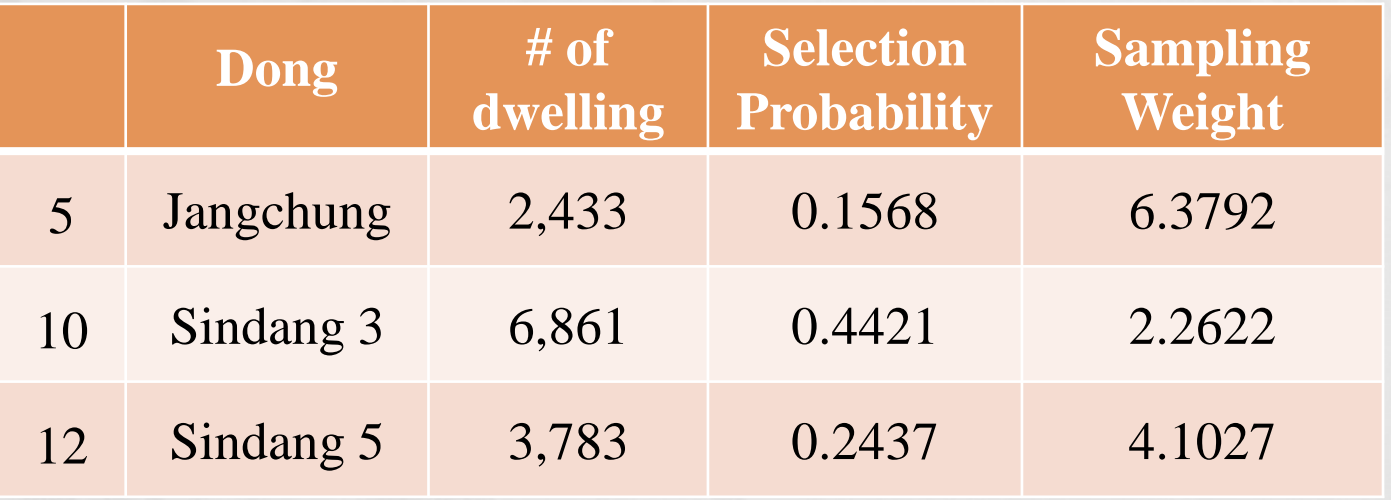

### Second Stage: Selecting ED(Cont.)

## *PS* **sampling**

- $\triangleright$  Statistic Korea provides the data of the Dong<br>divided into ED divided into ED
- $\triangleright$  Make lists of the number of dwellings for all ED from each sampled Dong's

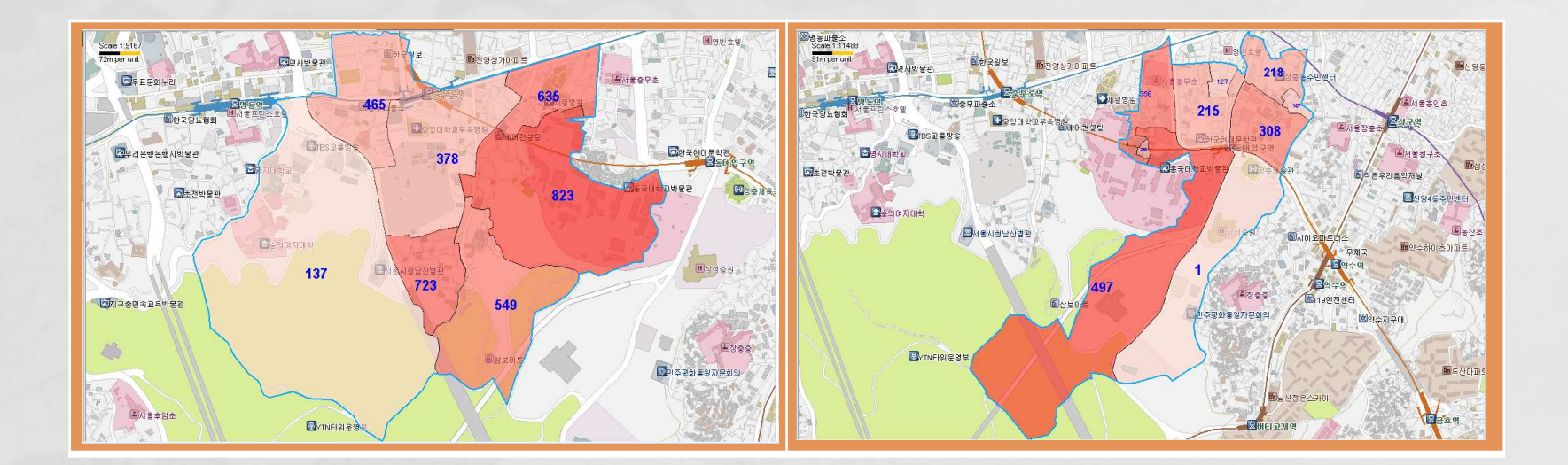

### Second Stage: Selecting ED(Cont.)

## *PS* **sampling**

- $\triangleright$  Statistic Korea provides the data of the Dong<br>divided into ED divided into ED
- $\triangleright$  Make lists of the number of dwellings for all ED from each sampled Dong's

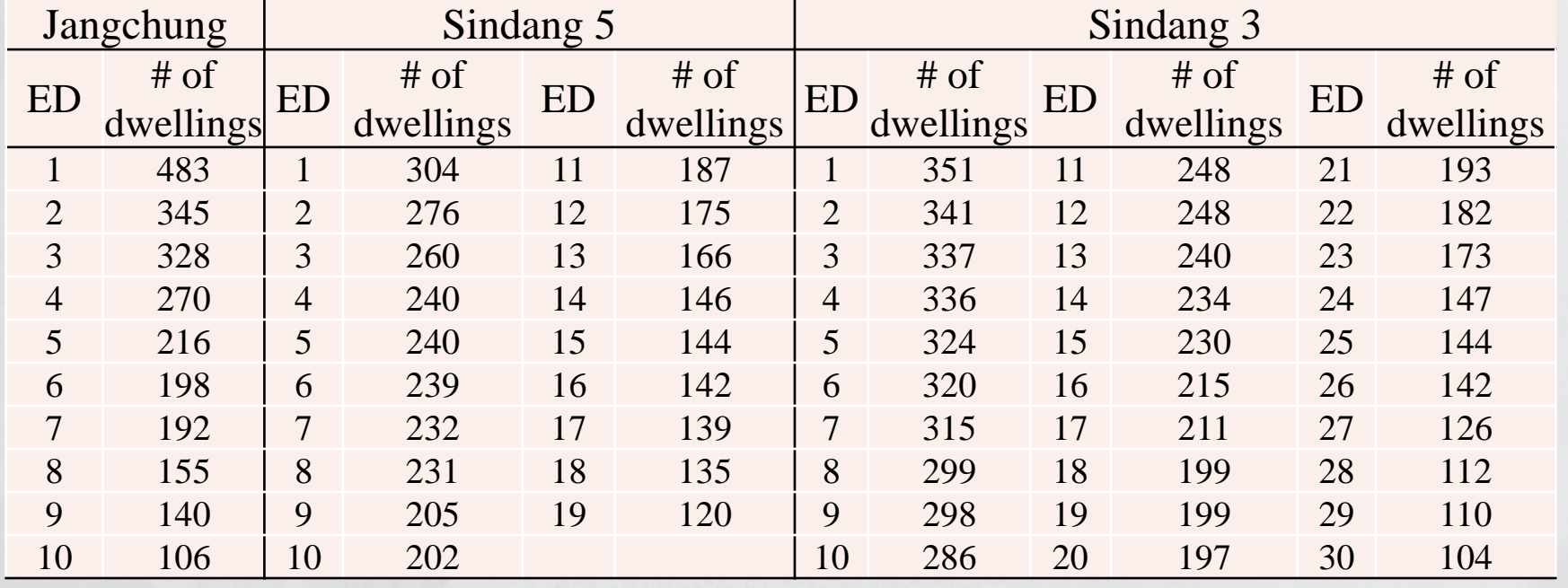

### Second Stage: Selecting ED(Cont.)

### *PS* **sampling**

> The sampled district's are shown Table.4

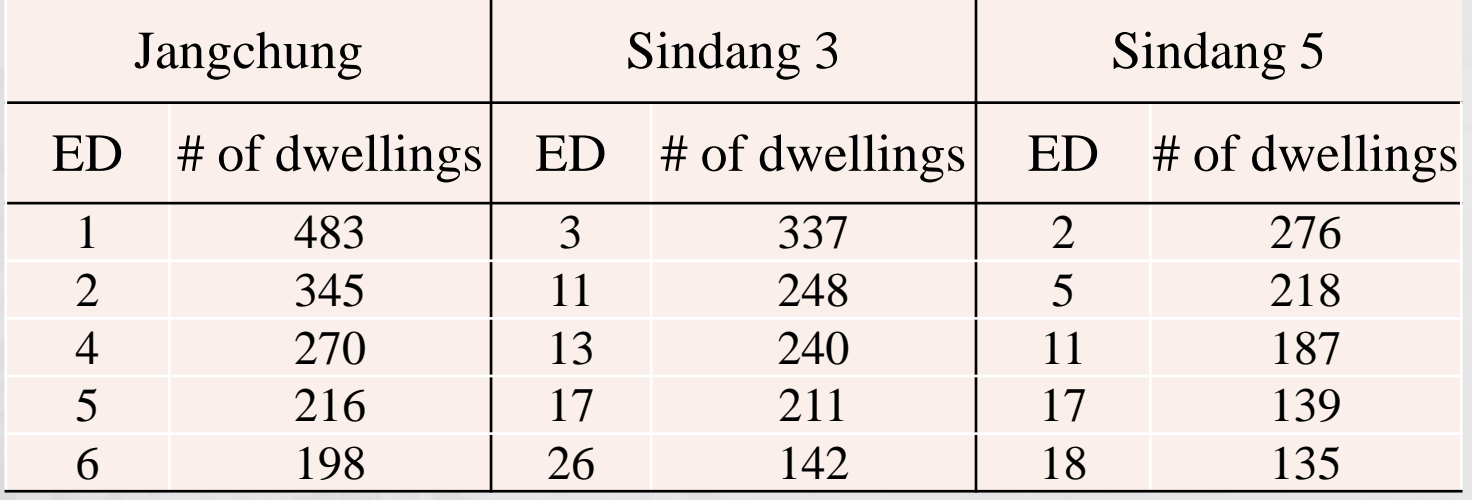

#### **Table.4** The list of sampled ED

- It is hard to make up a chunk because of lack of  $\sum_{i=1}^{\infty}$ information
	- the list of dwellings is not open to the public
	- there is no information on how many dwellings are in a certain building
- $\triangleright$  The information we can obtain
	- the information about location and address of every buildings via the internet map service
	- the number of dwellings on a certain district

- $\triangleright$  Make up a chunk approximately by using<br>the number of dwellings on the district
	- the number of dwellings on the district
	- the number of buildings
- $\triangleright$  Algorithm for making up a chunk consists of two phase
	- decision algorithm for the number of chunk
	- decision algorithm for the number of buildings in each chunk

### **Decision Algorithm for the number of chunk**

**Step1)** Divide *'the number of dwellings'* for each ED into 24(# of dwelling per chunk) that is, '# of dwellings  $\div$ 24'

**Step2)** If the value is an integer, using the value as the number of chunk. If not decide at random as followings**Step3)** *Int(#of CH)*: the largest integer not greater than '# of dwellings ÷ 24' ,

Criteria: '# of dwellings ÷ 24' - Int(# of CH)<br>n4) Generating a uniform(0.1) random variable **Step4)** Generating a uniform(0,1) random variable (RN) **Step5)** If Criteria > RN, the number of chunk is 'Int(# of  $CH$ )+1', If not 'Int(# of CH)'

### Third Stage: Selecting Chunk(Cont.) **Decision Algorithm for the Number of Buildings to Each Chunk**

- $\triangleright$  Make a list of build address for each district
	- - Ministry of Public Administration and Security provides New Address Information through the internet map service
	- the list of dwellings is not open to the public

#### **Internet map service provided Ministry of Public Administration and Security**

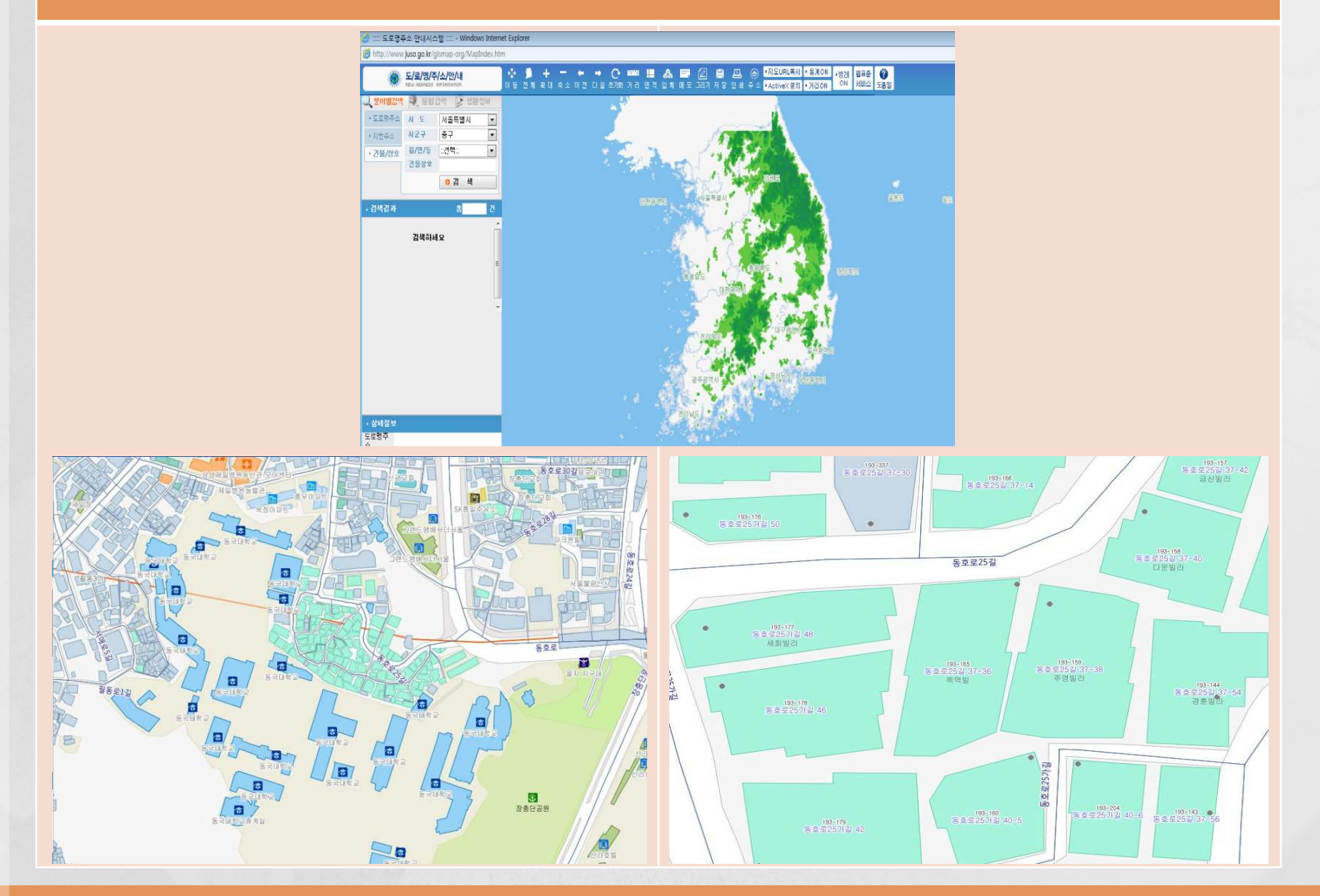

### **Decision Algorithm for the Number of Buildings in Each Chunk**

**Step.1)** Divide 'the Number of Buildings' on sampled ED into its 'the number of chunk'

**Step.2)** If the value is an integer, using the value as the number of buildings per chunk. If not, decide at random as followings**Step.3**) (# of BD) is 'the number of buildings  $\div$  the number of chunk' Int(# of BD) is the largest integer not greater than chunk', Int(# of BD) is the largest integer not greater than '# of BD', Diff: (# of BD) - Int(# of BD)

**Step.4)** Generating a uniform(0,1) random variable (RN\_B)

**Step.5)** If Diff  $> RN$  B then the number of buildings per chunk is 'Int(# of BD)+1'. If not, 'Int(# of BD)'

**Step.6)** make up the count of the number of buildings by adding or subtracting a building on chunks selected at random

- **Example of Jangchung Dong, district 2** 
	- **Decision for the number of chunk**<br>There are 245 dwellings in district 2
		- -There are 345 dwellings in district 2
		- 1) Divide *'the number of dwellings'* into 24 *(# of welling per chunk)*, then '345÷ 24 =14.375'
		- 2) Generating a uniform random variable $(RN = 0.207)$
		- 3) Criteria = 15-14.375=0.625. CR is greater than RN. Hence, the number of chunk is 15

#### **Decision for the Number of Buildings in Each Chunk**

Make a list of buildings for the Jangchung ED 2

| Jangchung      |               |    |          |    |          |  |  |
|----------------|---------------|----|----------|----|----------|--|--|
| ID             | <b>Adress</b> | ID | Adress   | ID | Adress   |  |  |
| 1              | 51            | 11 | 31       | 21 | 37-36    |  |  |
| $\overline{2}$ | 49            | 12 | $31-1$   | 22 | $40 - 5$ |  |  |
| 3              | 47            | 13 | 29       | 23 | 40       |  |  |
| $\overline{4}$ | $45 - 1$      | 14 | $29-1$   | 24 | 37-38    |  |  |
| 5              | 45            | 15 | 27       | 25 | $40-6$   |  |  |
| 6              | 43            | 16 | 25       | 26 | 37-54    |  |  |
|                | 41            | 17 | $21 - 2$ | 27 | 37-56    |  |  |
| 8              | 39            | 18 | 48       | 28 | 36       |  |  |
| 9              | 37            | 19 | 46       |    |          |  |  |
| 10             | 35            | 20 | 42       |    |          |  |  |

 $\lt$ table > A list of building for the Jangchung ED 2

#### **Decision for the Number of Buildings in Each Chunk**

 $\triangleright$  There are 28 buildings in district 2

- 1) Devide the number of buildings into the number of chunk, that is ' $28 \div 15 = 1.867$ '.
- 2) Generating a uniform random variable( $RN\_B = 0.708$ )
- 3) Diff = 2-1.867=0.133. RN\_B is greater than Diff. Hence, the number of build to per chunk is 2.
- 4) But there are only 28 buildings, so we are short of 2 buildings. Hence select 2 chunks randomly and subtracting a building to make up the count

- **Decision for the Number of Buildings in Each Chunk**
	- $\triangleright$  Selecting 2 chunks from the results of allocated buildings to jangchung ED 2 at random

|                | Adress   | Allocated<br>Chunk_id | ID | Adress   | Allocated<br>Chunk_id | ID | Adress    | Allocated<br>Chunk_id |
|----------------|----------|-----------------------|----|----------|-----------------------|----|-----------|-----------------------|
|                | 51       |                       | 11 | 31       | 6                     | 21 | $37 - 36$ | 11                    |
| $\overline{2}$ | 49       |                       | 12 | $31-1$   |                       | 22 | $40-5$    | 12                    |
| 3              | 47       | $\overline{2}$        | 13 | 29       |                       | 23 | 40        | 12                    |
| $\overline{4}$ | $45 - 1$ | $\overline{2}$        | 14 | $29-1$   | 8                     | 24 | 37-38     | 13                    |
|                | 45       | 3                     | 15 | 27       | 8                     | 25 | $40-6$    | 14                    |
| 6              | 43       | 4                     | 16 | 25       | 9                     | 26 | 37-54     | 14                    |
| 7              | 41       | 4                     | 17 | $21 - 2$ | 9                     | 27 | $37 - 56$ | 15                    |
| 8              | 39       |                       | 18 | 48       | 10                    | 28 | 36        | 15                    |
| 9              | 37       |                       | 19 | 46       | 10                    |    |           |                       |
| 10             | 35       | 6                     | 20 | 42       | 11                    |    |           |                       |

<Table > allocated buildings to jangchung district2

### Fourth Stage: Selecting Segment

#### **Segment: A set of 4 dwellings**

- $\triangleright$  Segments are formed heterogeneously using systematic selection(k=6)
- A chunk consists of 6 segments
- $\triangleright$  A segment is selected randomly from each chunk

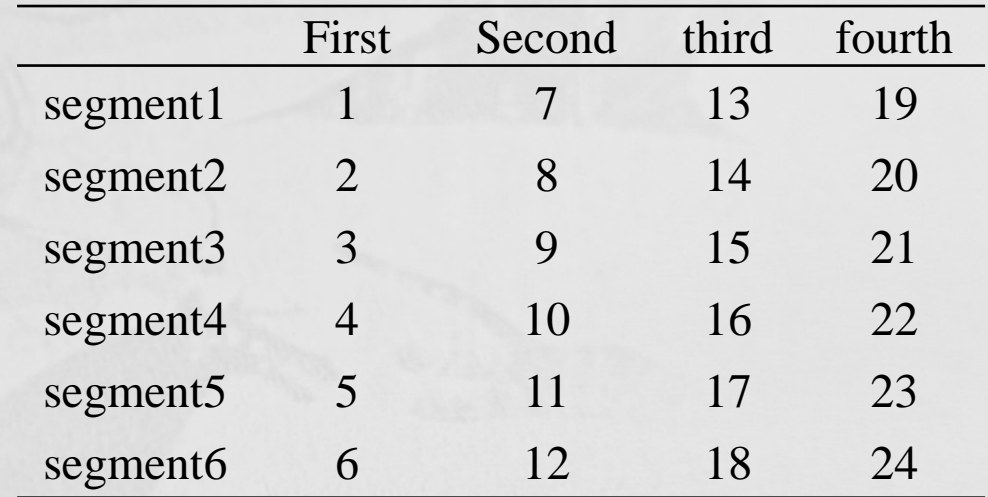

#### <table> Composition of segment

# **Conclusion remarks**

- This study shows how to conduct area sampling by using commercial maps, street view service and new address information map service via the Internet
- Using new IT, we can easily and correctly conduct area sampling procedure
- This methodology would lead to obtaining more reliable estimates